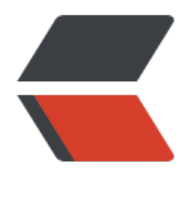

链滴

## Python 爬虫系[列\(二](https://ld246.com))基本库的使用

作者: luofeng0603

- 原文链接:https://ld246.com/article/1679314427712
- 来源网站:[链滴](https://ld246.com/member/luofeng0603)
- 许可协议:[署名-相同方式共享 4.0 国际 \(CC BY-SA 4.0\)](https://ld246.com/article/1679314427712)

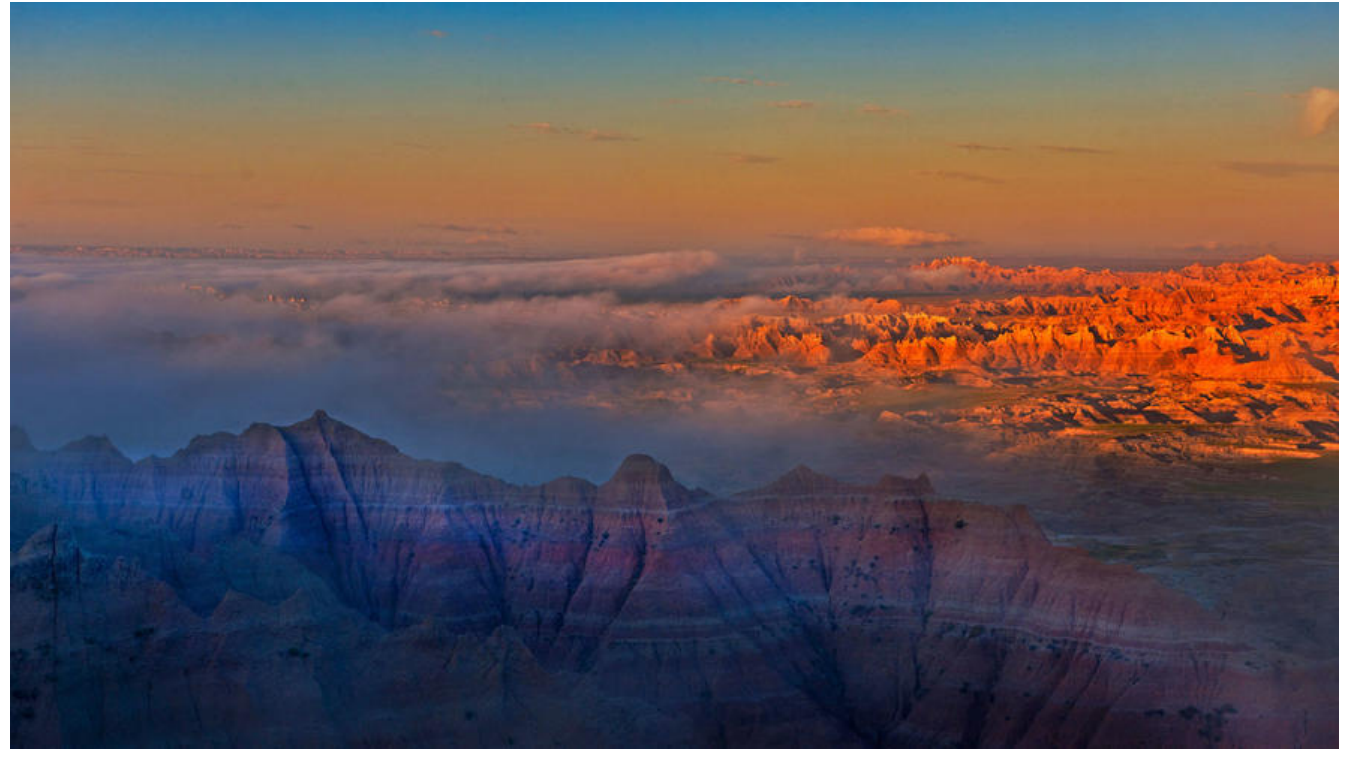

## **urllib的使用**

urlib是python内置的请求库,不需要额外安装

urllib包含如下4个模块:

- request: 最基本的http请求模块, 模拟请求发送
- error:异常处理模块
- parse:工具模块
- robotparser:用来识别网站的robots.txt,用的很少

## **urlopen发送请求**

使用urlopen来发送请求

一个小例子:

import urllib.request

response = urllib.request.urlopen('https://www.python.org') print(response.read().decode('utf-8'))

response 是一个HTTPRequest对象,主要包含read、readinto、getheader、getheaders、fileno 方法,以及msg、version、status、reason、debuglevel、closed等属性。

urlopen的API:

urllib.request.urlopen(url, data=None,[timeout,]\*,cafile=None,capath=None,cadeFault=False, ontext=None)

用法就不与了, 与儿个小例子吧:

import urllib.request import urllib.parse

```
# data参数需要变成字节码
data = bytes(urllib.parse.urlencode({'nanme': 'zhangsan'}), encoding='utf-8')
response = urllib.request.urlopen('https://www.httpbin.org/post', data = data)
print(response.read().decode('utf-8'))
```

```
# timeout
response = urllib.request.urlopen('https://www.httpbin.org/get', timeout=0.1)
print(response.read())
```
## **Request发送请求**

复杂请求,urlopen无法满足,比如需要附加Headers,这时候需要可以用更强大的Request

```
# Request的基本使用
request = urllib.request.Request('https://www.python.org')
response = urllib.request.urlopen(request)
print(response.read().decode('utf-8'))
# Request多参数
url = 'https://www.httpbin.org/post'
headers = {
   'User-Agent': 'Mozilla/4.0 (compatible; MSIE 5.5; Windows NT)',
   'Host': 'www.httpbin.org'
}
dict = {'name': 'zhangsan'}
data = bytes(urllib.parse.urlencode(dict), encoding='utf-8')
req = urllib.request.Request(url=url, data=data, headers=headers, method='POST')
response = urllib.request.urlopen(req)
print(response.read().decode('utf-8'))
```